## **Integrative analysis of large-scale biological data sets**

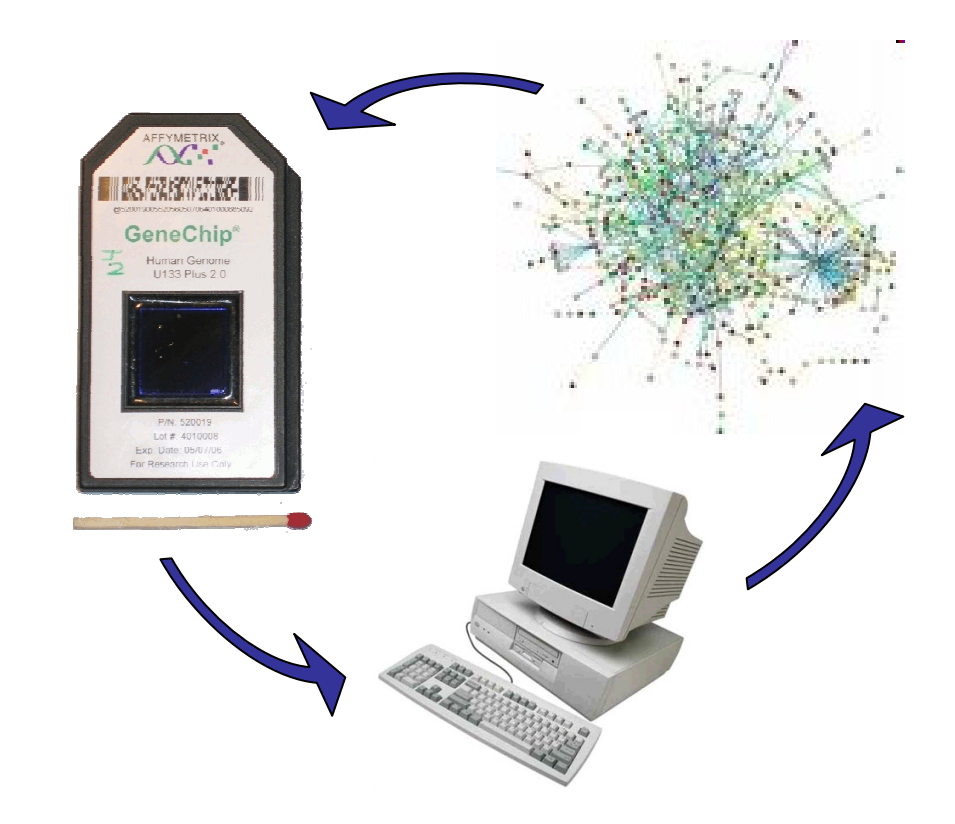

Enrico Glaab, Jonathan M. Garibaldi, Natalio Krasnogor January 2011

## **Outline**

## Overview:

- $\bullet$ **Introduction**: main goals and data sets
- •**ArrayMining.net**: tool set for integrative microarray analysis
- •**TopoGSA**: network topological analysis of genes/proteins
- •**Conclusions**

January 2011

## Introduction

### **Research questions and goals behind the thesis**

- • **Typical problem in biosciences**: How to make effective use of multiple, large-scale data sources?
- • **Typical problem in computer science**: How to exploit the strengths of different algorithms for the same/related purpose?
	- GOAL: Develop new methods combining diverse data<br>sources and algorithms sources and algorithms

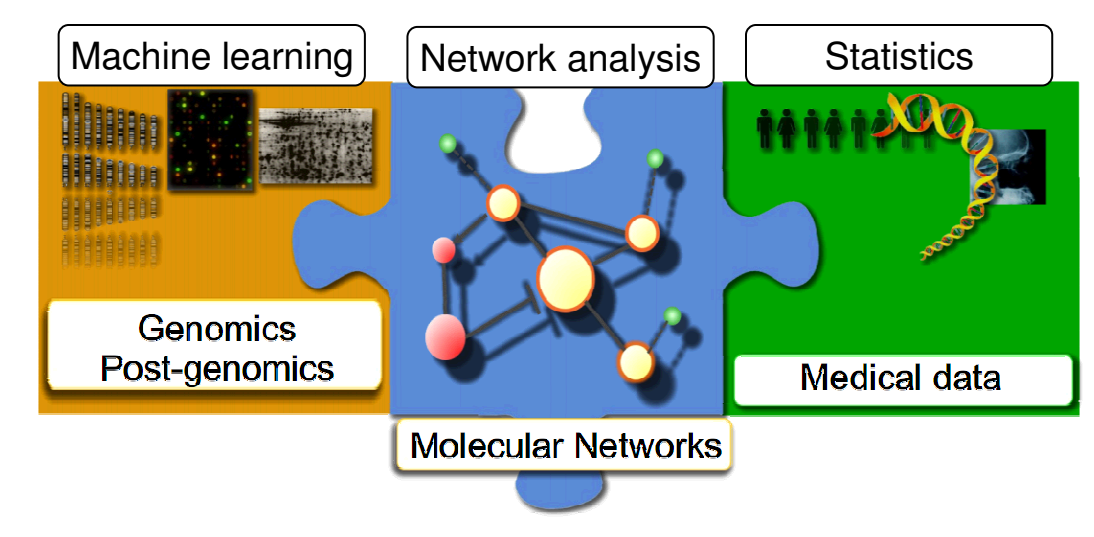

## Introduction (2): Our data

### **Biological data sources used:**

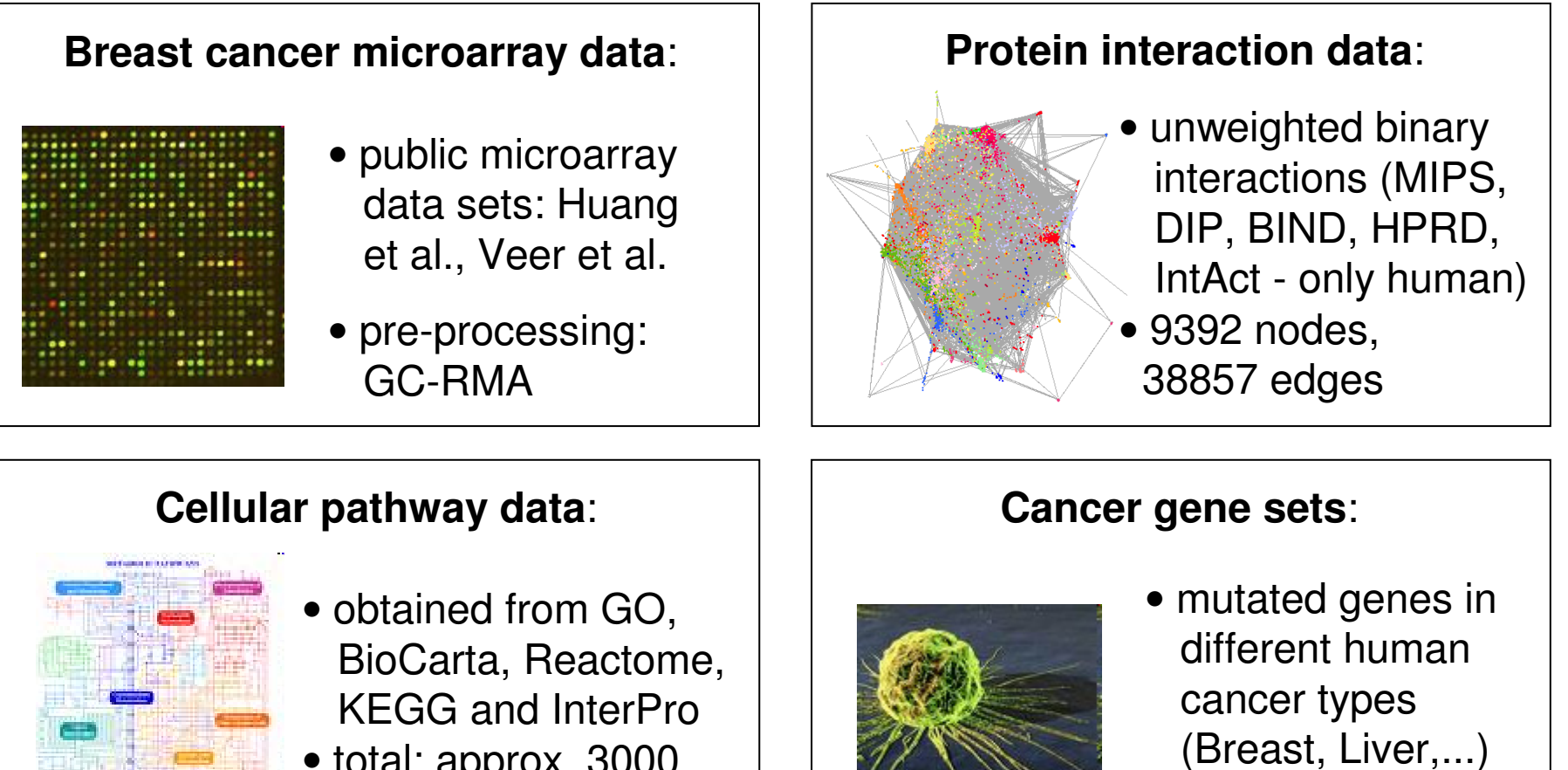

• total: approx. 3000 pathways (size  $> 10$ )

#### January 2011

er and the set of the set of the set of the set of the set of the set of the set of the Page 4 of 22  $\,$ 

• 30 gene sets of size > 10 genes

### **Methods overview: ArrayMining & TopoGSA**

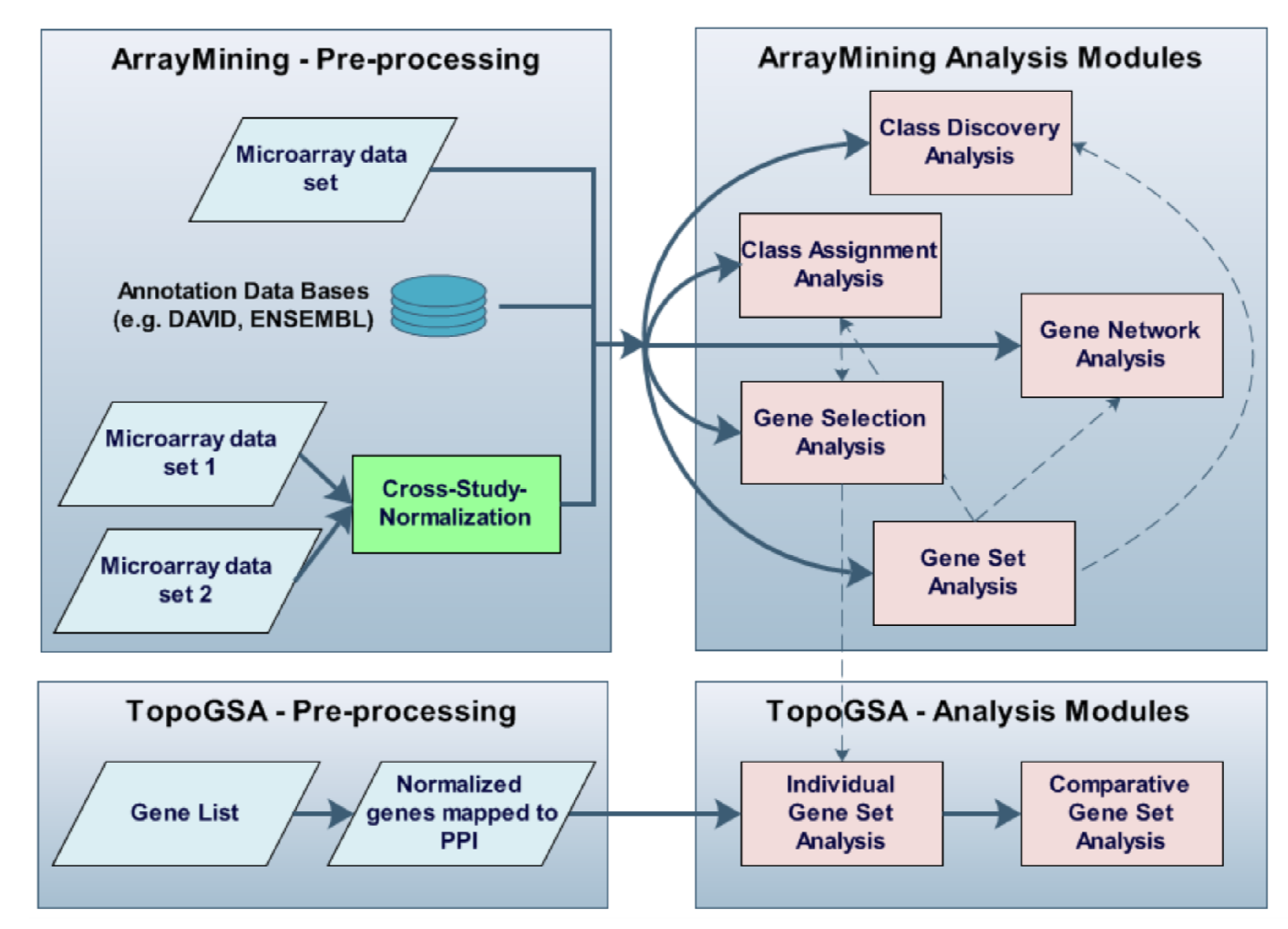

## Web-tool: ArrayMining.net

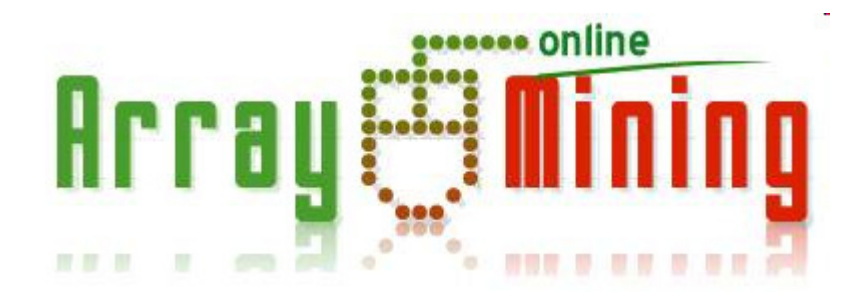

www.arraymining.net

### Goal: A "swiss knife" for microarray analysis tasks

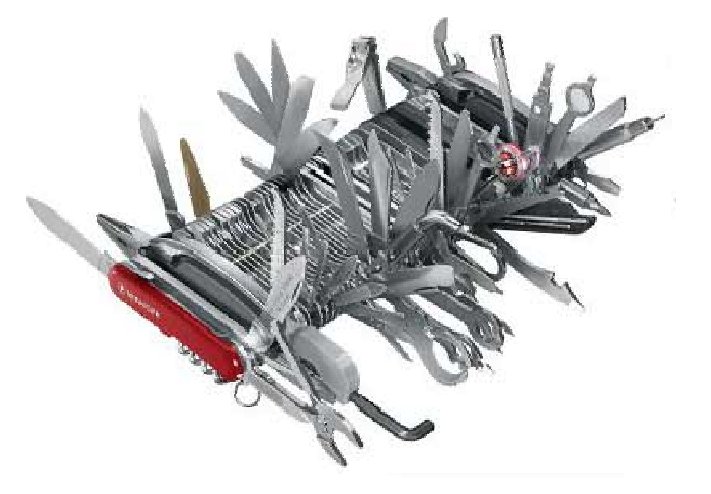

### What is ArrayMining.net?

ArrayMinining.net is an online microarray analysis tool set integrating multiple data sources and algorithms.

### **6 analysis modules:**

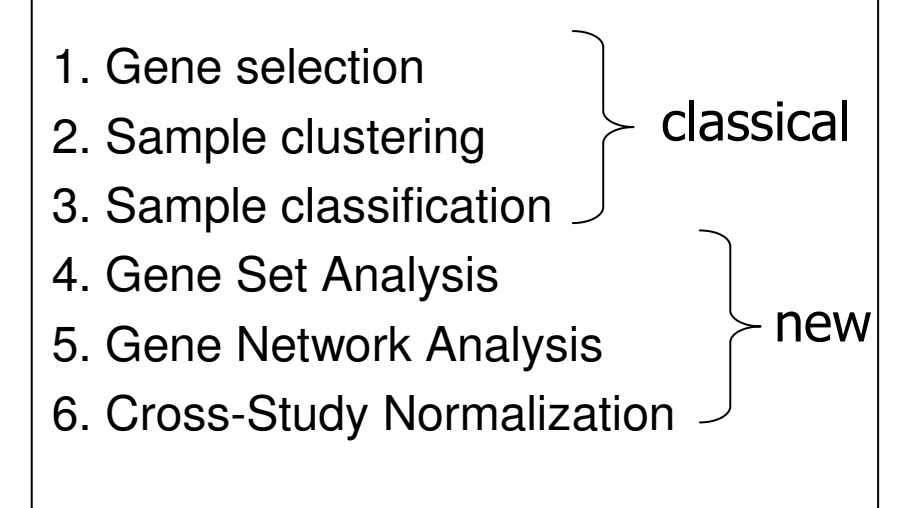

### **Methods overview: ArrayMining & TopoGSA**

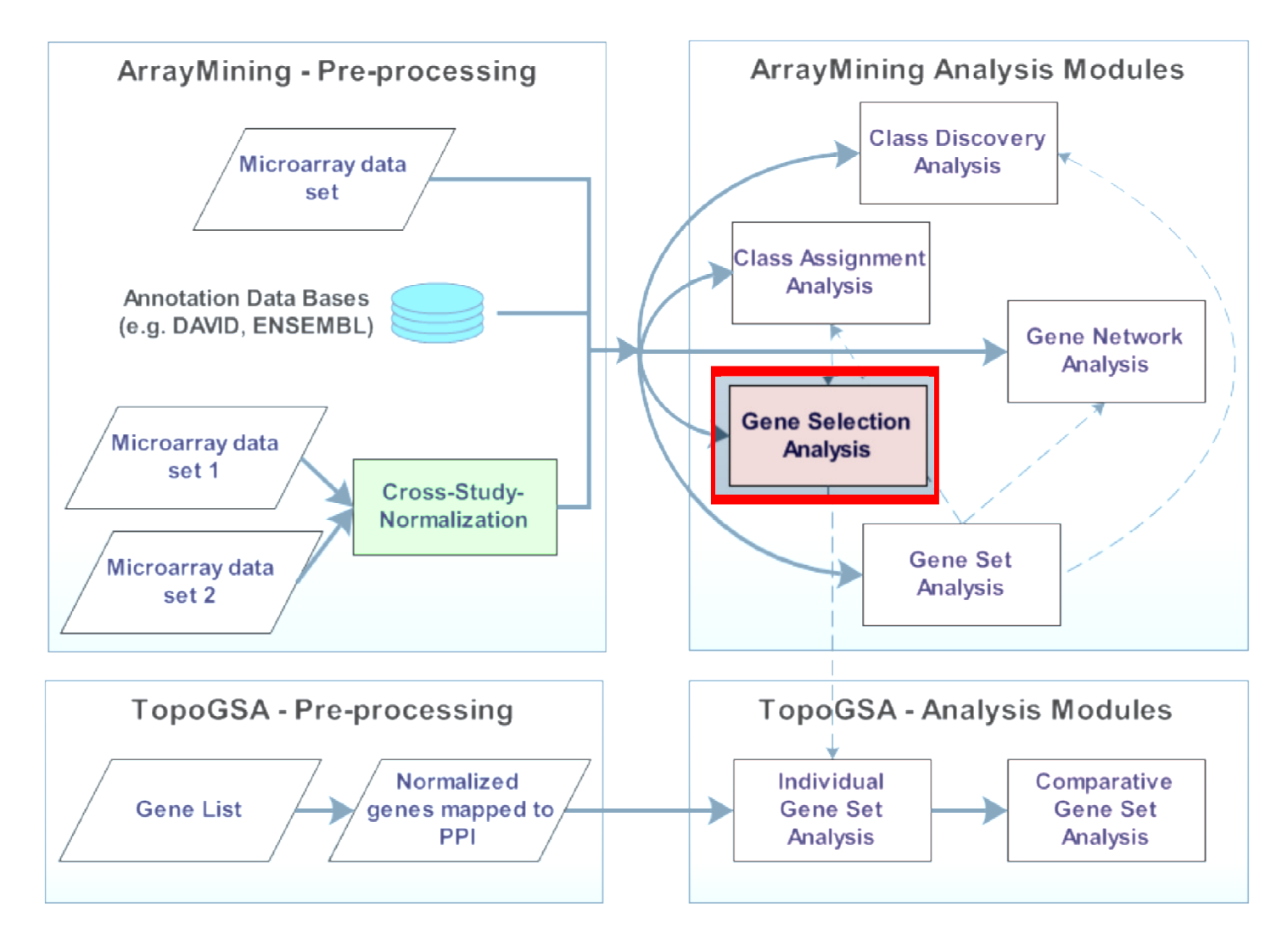

## ArrayMining.net: QMC dataset

### **Gene selection: QMC Breast cancer data set**

- all top-ranked genes are known or likely to be involved in breast cancer
- the selection is robust with regard to cross-validation cycles and algorithms

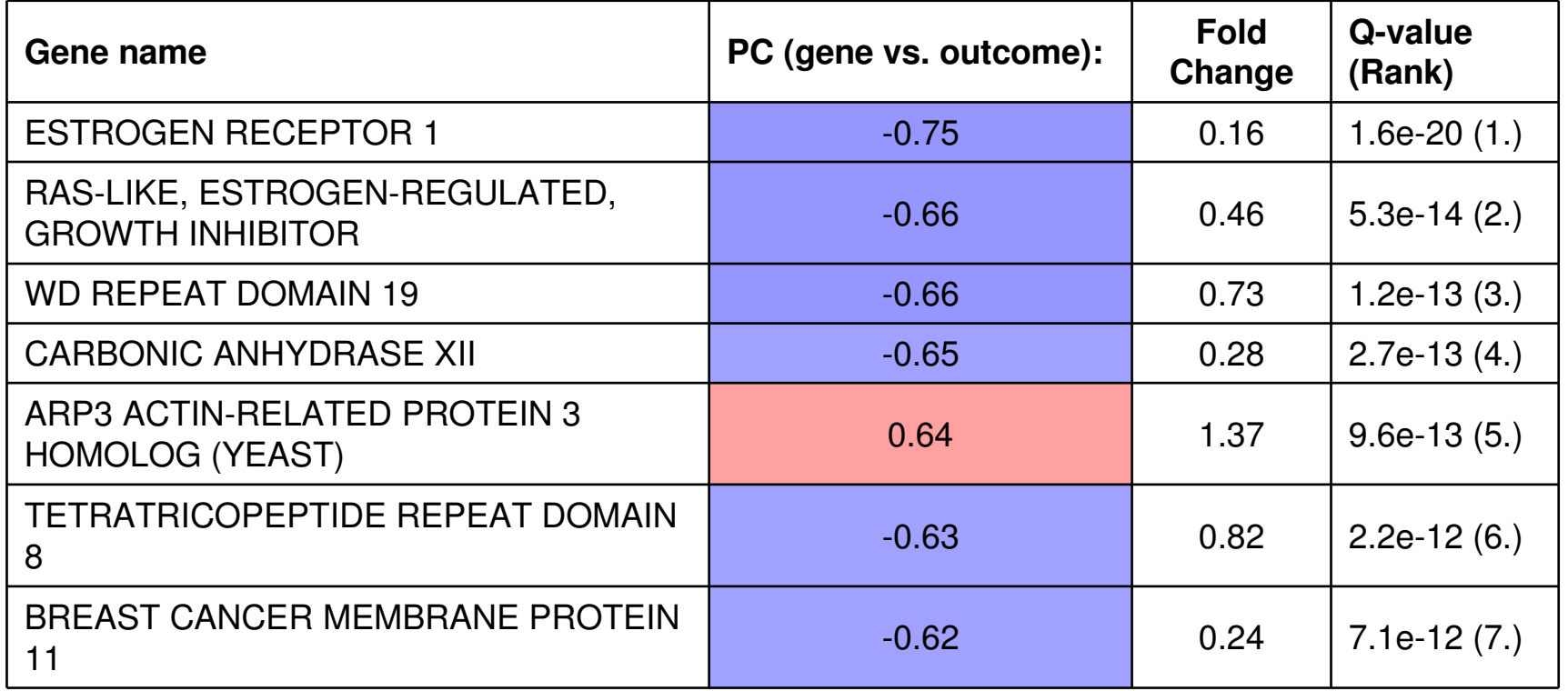

## ArrayMining.net: In-house data

### **Visualization of results: QMC Breast cancer data**

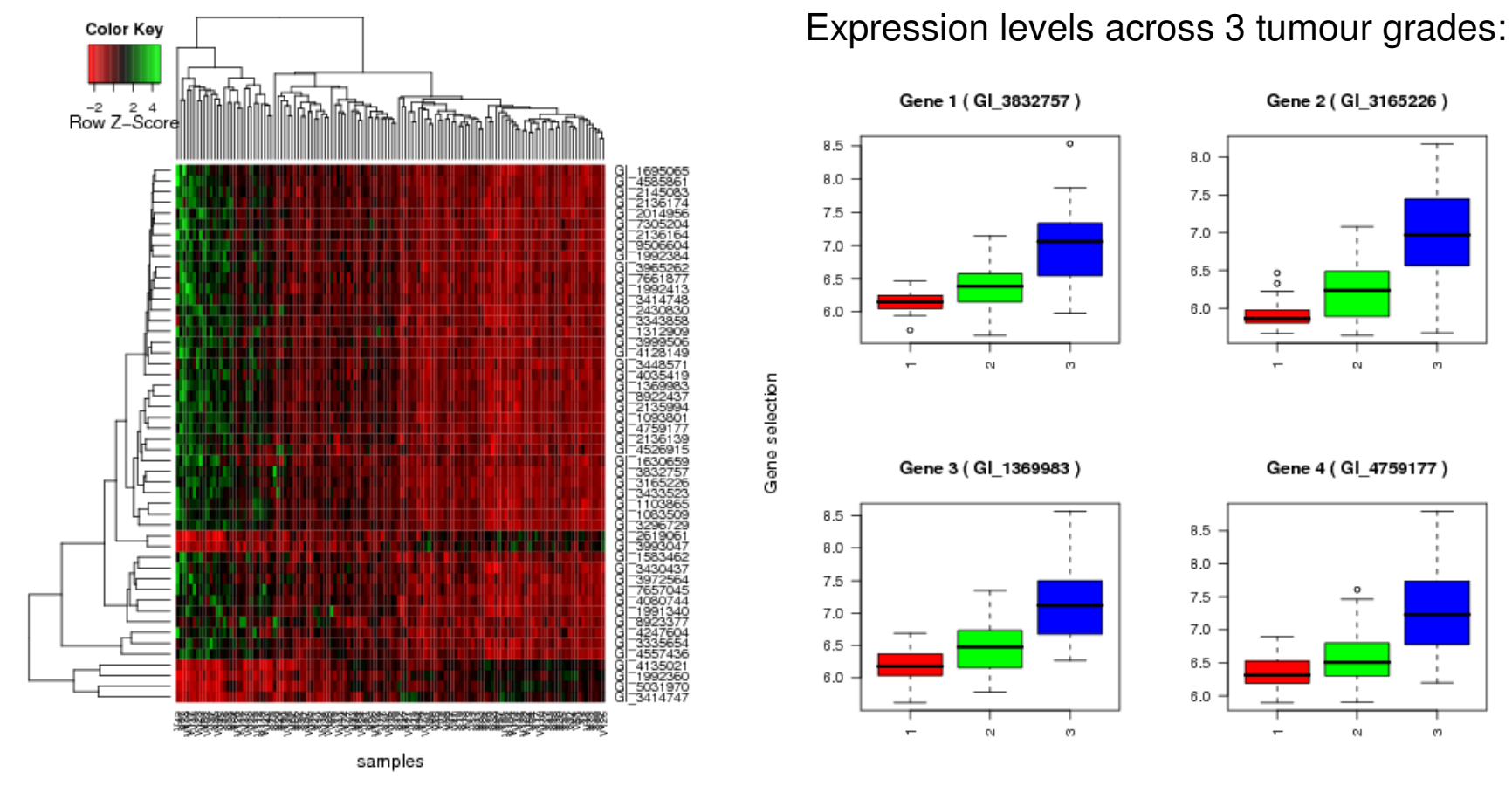

Heat map: 50 most significant genes Box plot: 4 most significant genes

### **Methods overview: ArrayMining & TopoGSA**

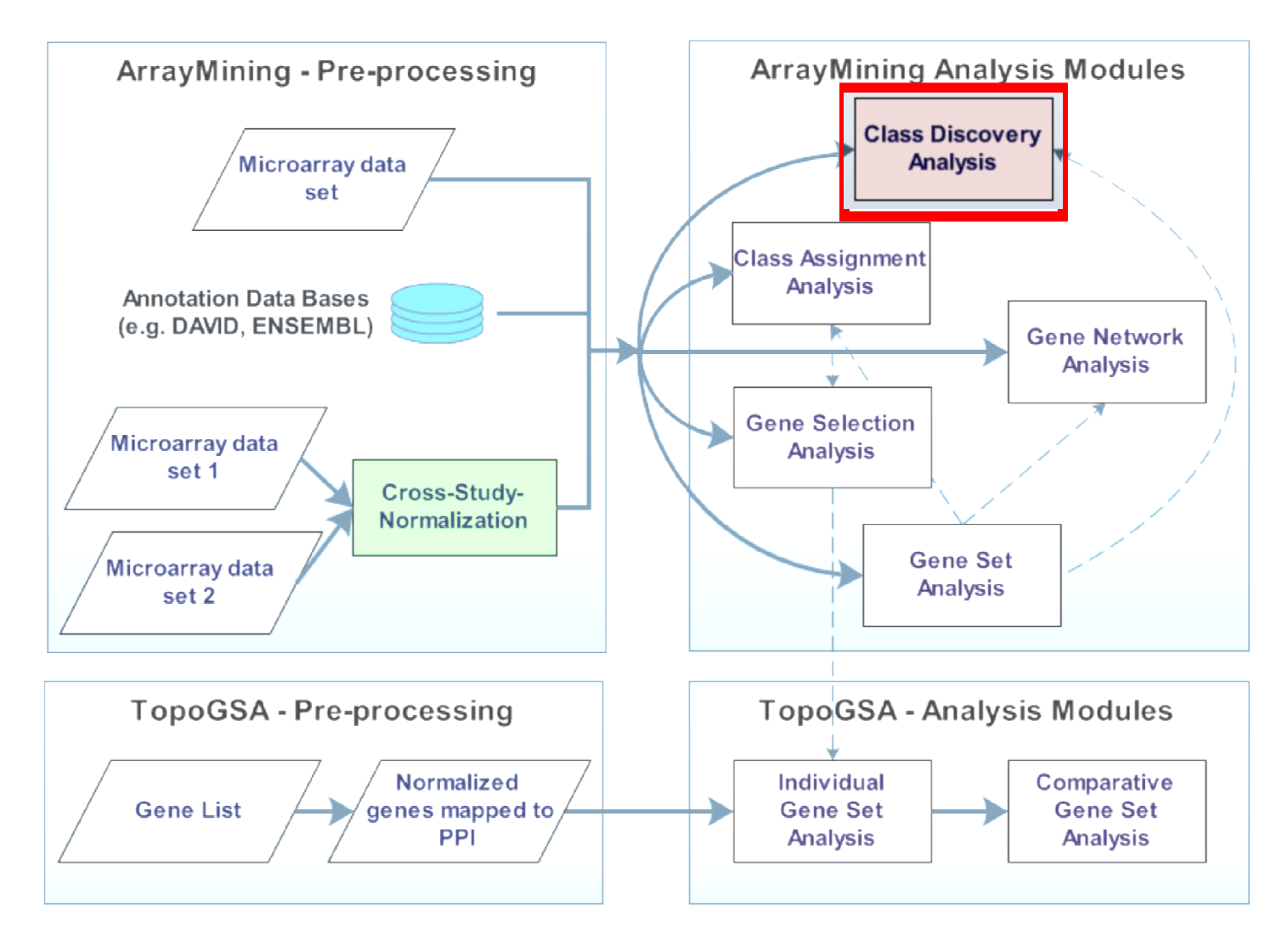

## ArrayMining.net: Example

### **ArrayMining - Class Discovery Analysis module:**

#### •**Motiviation**:

Exploiting the synergies between partition-based and hierarchical clustering algorithms

#### •**Approach:**

Consensus clustering based on the agreement of clustering results for pairs of objects (details on next slide).

- equivalent to median partition problem (NP-complete)
- Simulated Annealing (SA) has been shown to provide good solutions

#### •**Our solution**:

- Compare SA (Aarts et al. cooling scheme) with thermodynamic SA (TSA) and fast SA (FSA) → FSA provides fastest convergence<br>Initialization: Input clustering with highest agreement to g
- Initialization: Input clustering with highest agreement to other inputs

## Consensus clustering: example

### **Example application: QMC breast cancer dataset**

- •Separate sub-classes in 84 luminal samples with consensus clustering
- Input algorithms: k-Means, SOM, SOTA, PAM, HCL, DIANA, HYBRID-HCL•

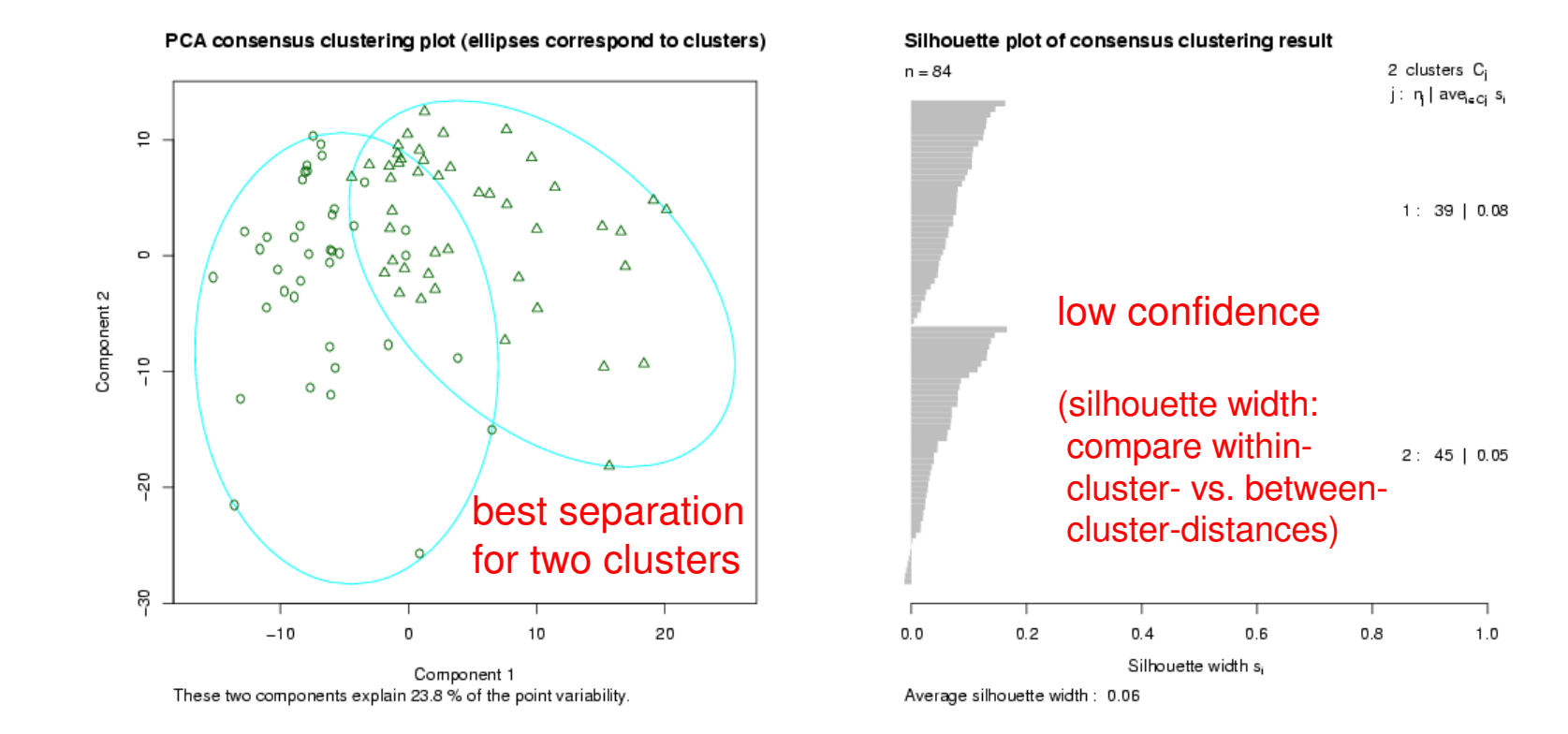

### **Methods overview: ArrayMining & TopoGSA**

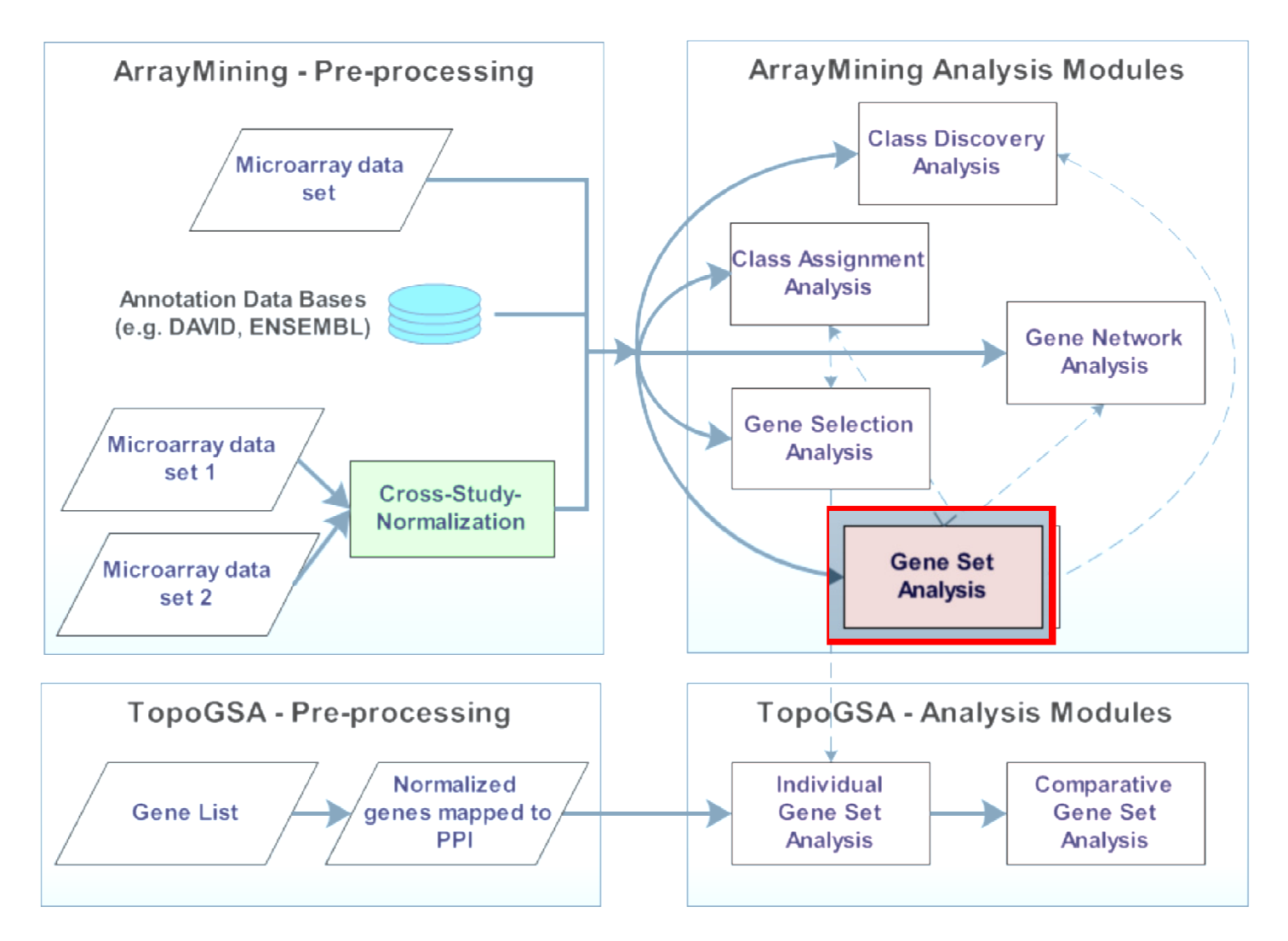

January 2011

## ArrayMining.net: Gene set analysis

### **Gene set analysis – Motivation:**

- •Measurements for a single gene are often unreliable
- Similar genes might contain complementary information•
- •We want to integrate functional annotation data

## **Gene Set Analysis (GSA)**:

- 1) Identify sets of functionallysimilar genes (GO, KEGG, etc.)
- 2) Summarize gene sets to "Meta"genes (PCA, MDS, etc.)
- 3) Apply statistical analysis

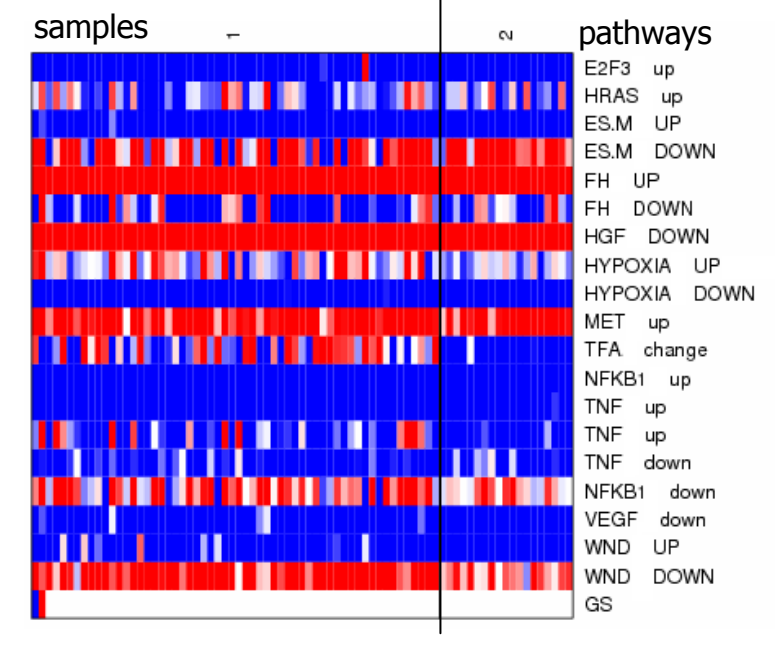

(example: Van Andel institute cancer gene sets)

## Consensus clustering: example (2)

### **Combine consensus clustering with gene set analysis**

- •Map genes onto Gene Ontology (GO), reduce dimensionality (MDS)
- •Apply same consensus clustering as before on GO-based "meta-genes"

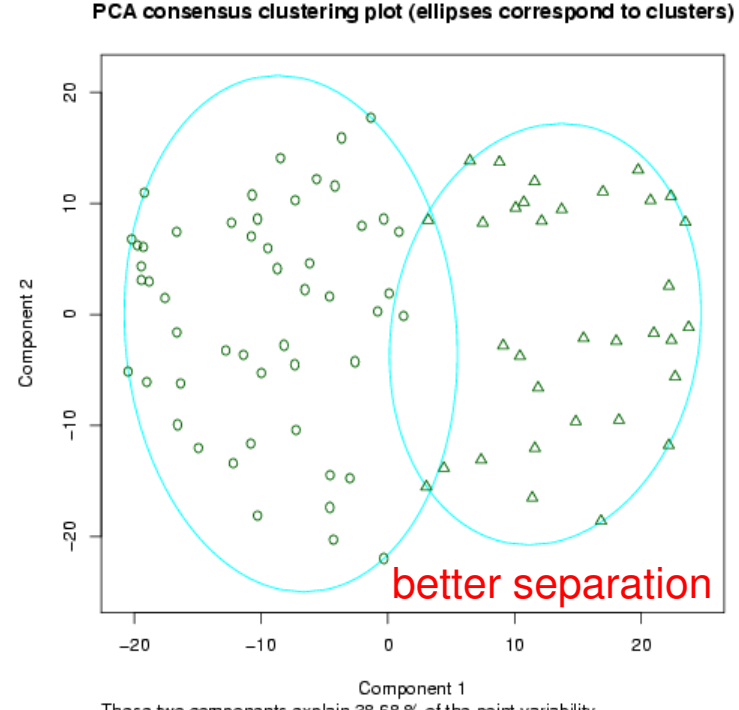

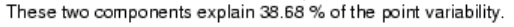

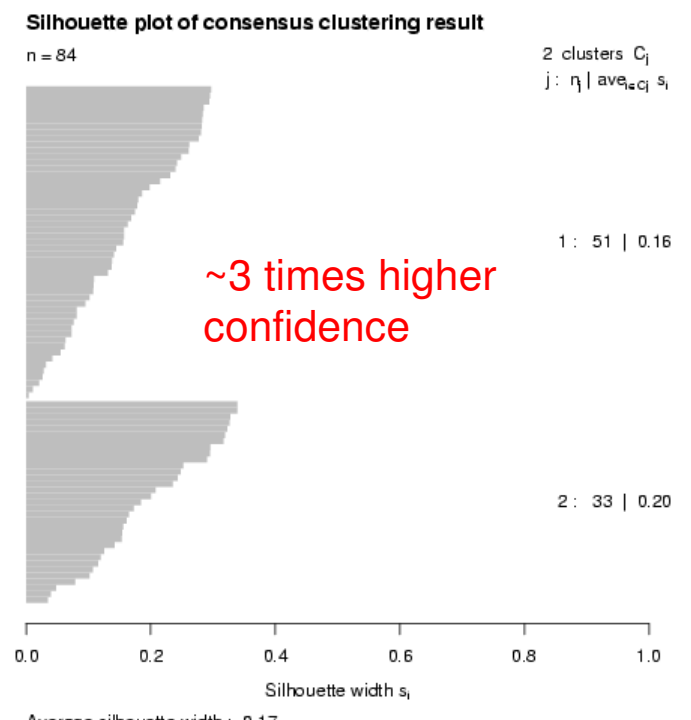

### **Methods overview: ArrayMining & TopoGSA**

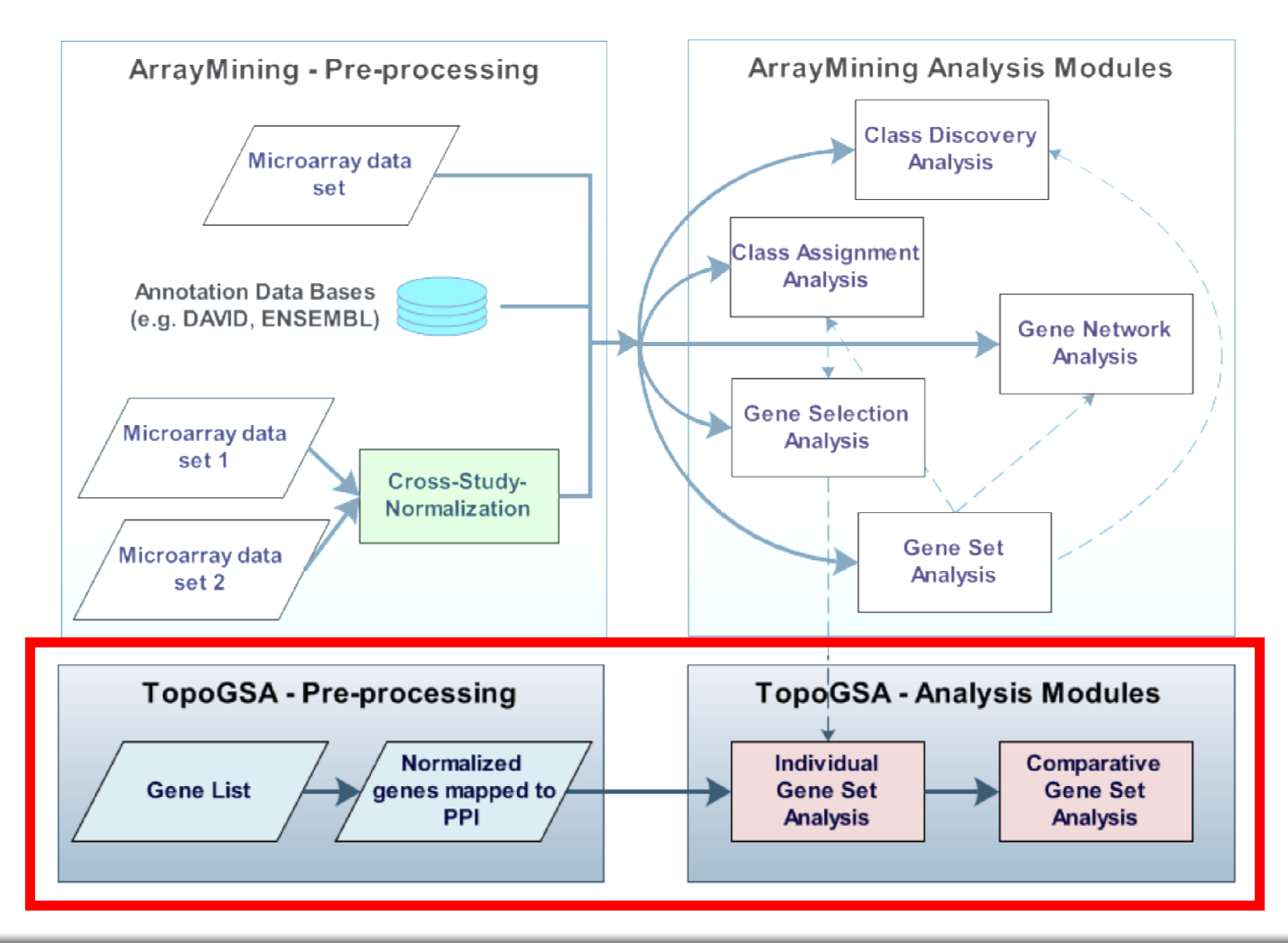

 $\frac{1}{2}$  Page 16 of 22

## TopoGSA

### **TopoGSA: Network topological analysis of gene sets**

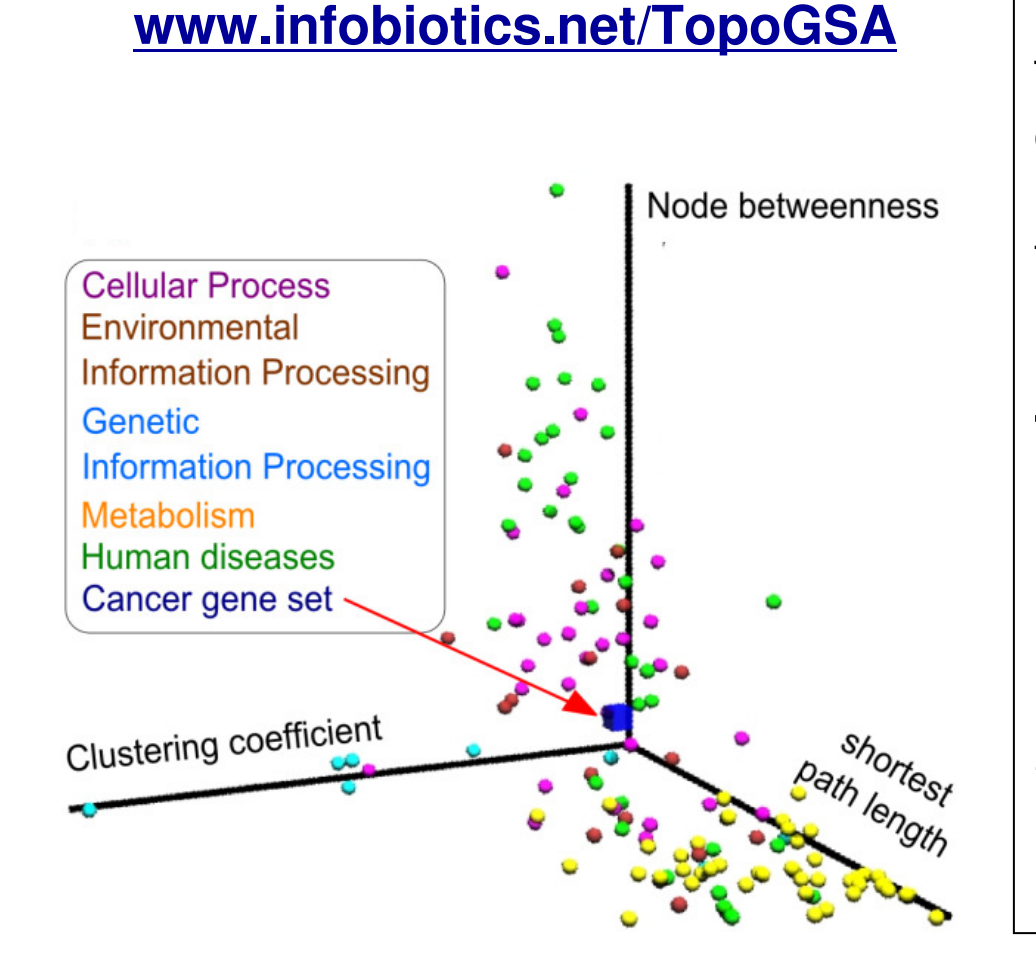

### What is TopoGSA?

TopoGSA is a web-application mapping gene sets onto a comprehensive human protein interaction network and analysingtheir network topological properties.

### **Two types of analysis:**

- 1. Compare genes within a gene set:e.g. up- vs. down-regulated genes
- 2. Compare a gene set against adatabase of known gene sets(e.g. KEGG, BioCarta, GO)

## TopoGSA - Methods

TopoGSA computes the following topological properties for an uploaded geneset and matched-size random gene sets:

- •the **degree** of each node in the gene set
- •the **local clustering coefficient**  $C_i$  for each node  $v_i$  in the gene set:

$$
C_i = \frac{2|e_{jk}|}{k_i(k_i - 1)} : v_j, v_k \in v_j : e_{ji} \in E e_{ij} \in E, e_{jk} \in E
$$

where ki is the degree of  $\mathsf{v}_{\mathsf{i}}$  and  $\mathsf{e}_{\mathsf{jk}}$  is the edge between  $\mathsf{v}_{\mathsf{j}}$  and  $\mathsf{v}_{\mathsf{k}}$ 

- •the **shortest path length** between pairs of nodes  $v_i$  and  $v_j$  in the gene set
- •the **node betweenness B(v)** for each node v in the gene set:

$$
B(v) = \sum_{s \neq v, s \neq t, v \neq t \in V} \frac{\sigma_{st}(v)}{\sigma_{st}}
$$

here  $\sigma_{st}(v)$  is the number of shortest paths from s to t passing through v

•the **eigenvector centrality** for each node in the gene set

## KEGG-BRITE pathway colouring

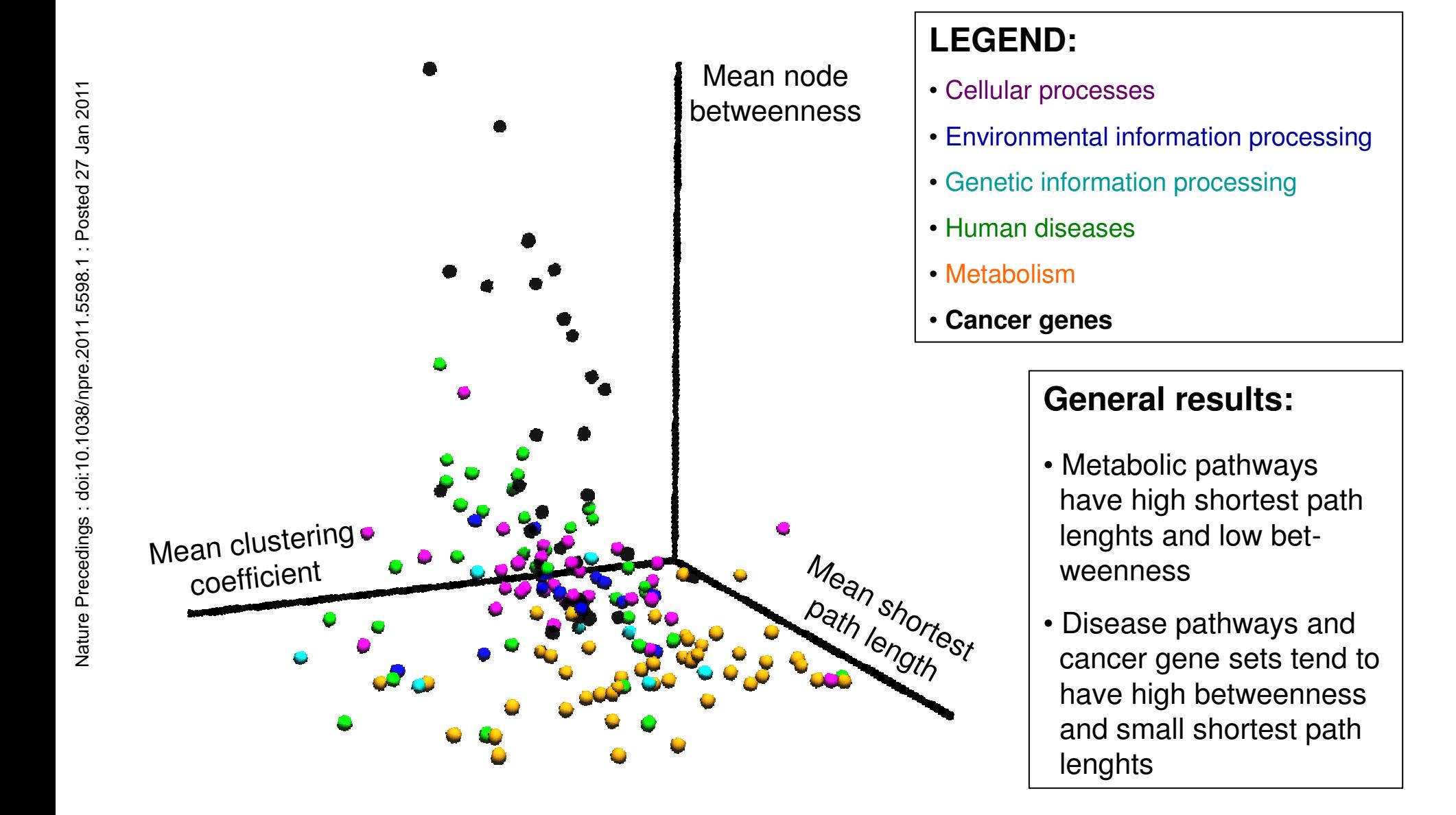

# ArrayMining → TopoGSA

### **Send selected genes from ArrayMining to TopoGSA:**

• Results of **within-gene-set comparison**:

**Estrogen receptor 1** gene and **apoptosis regulator Bcl2**, both up-regulated in luminal samples, have outstanding network topological properties (higher betweenness, higher degree, higher centrality) in comparison to other genes.

- Results of **comparison against reference databases**:
	- Metabolic **KEGG** pathways are most similar to the uploaded gene set in terms of network topological properties.
- Most similar **BioCarta** pathways: Cytokine, differentiation and inflammatory pathways.

## Conclusions / Outlook

- • Combining algorithms in a sequential and/or parallel fashion canprovide performance improvements and new biological insights
- • Microarray and gene set analysis tasks can be interlinked flexiblyin an (almost) completely automated process
- • New analysis types like network-based topology analysis and coexpression analysis complement existing tools
- $\bullet$  For further details: See our publications in BMC Bioinformatics(Glaab et al., 2009) and Bioinformatics (Glaab et al., 2010)

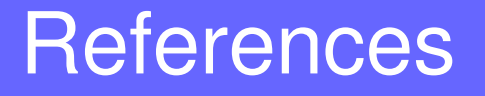

### **References**

- 1. E. Glaab, A. Baudot, N. Krasnogor, A. Valencia. TopoGSA: network topological gene set analysis, Bioinformatics, 26(9):1271-1272, 2010
- 2. E. Glaab, A. Baudot, N. Krasnogor, A. Valencia. Extending pathways and processes using molecular interaction networks to analyse cancer genome data, BMC Bioinformatics, 11(1), 597, 2010
- 3. E. Glaab, J. M. Garibaldi and N. Krasnogor. ArrayMining: a modular web-application for microarray analysis combining ensemble and consensus methods with cross-study normalization, BMC Bioinformatics,10:358, 2009
- 4. E. Glaab, J. M. Garibaldi, N. Krasnogor. Learning pathway-based decision rules to classify microarray cancer samples, German Conference on Bioinformatics 2010, Lecture Notes in Informatics (LNI), 173, 123-134
- 5. E. Glaab, J. M. Garibaldi and N. Krasnogor. VRMLGen: An R-package for 3D Data Visualization on the Web, Journal of Statistical Software, 36(8),1-18, 2010
- 6. H. O. Habashy, D. G. Powe, E. Glaab, N. Krasnogor, J. M. Garibaldi, E. A. Rakha, G. Ball, A. R. Green, C. Caldas, I. O. Ellis. RERG (Ras-related and oestrogen-regulated growth-inhibitor) expression in breast cancer: A marker of ER-positive luminal-like subtype, Breast Cancer Research and Treatment, 2010 (Epub ahead of print)